#### **Interpreter Implementation**

- The crucial insight to implementing functions is that <u>function</u> names act just like variable names - they are the key into a symbol lookup table.
	- During function declaration we enter the function name into the symbol table
	- During a function call we search for the function name in the symbol table
- The second important insight is that the function body is the value that we store with the function name in the symbol table.
	- During a function call we lookup the function name in the symbol table and return the function body for interpretation.
- $\bullet$  The symbol table is extended to distinguish between scalar values and function values

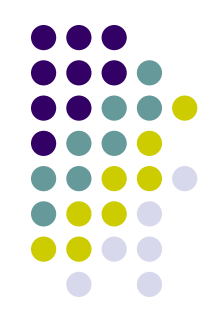

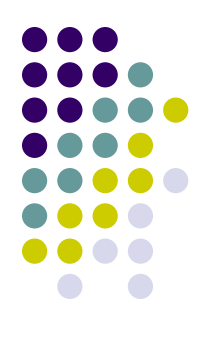

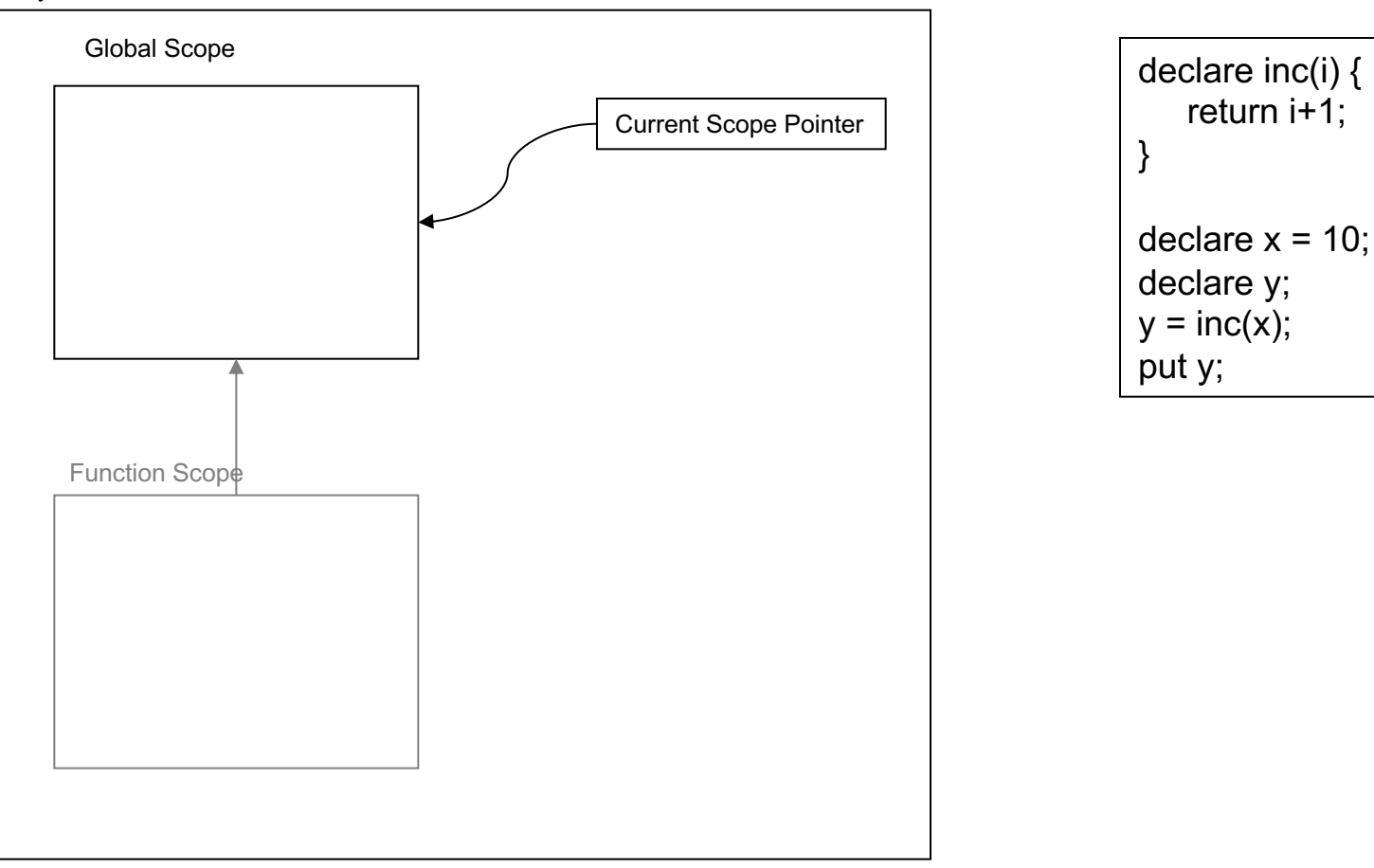

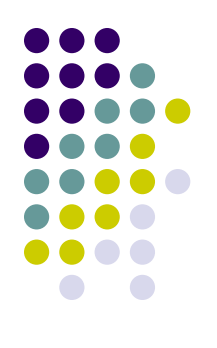

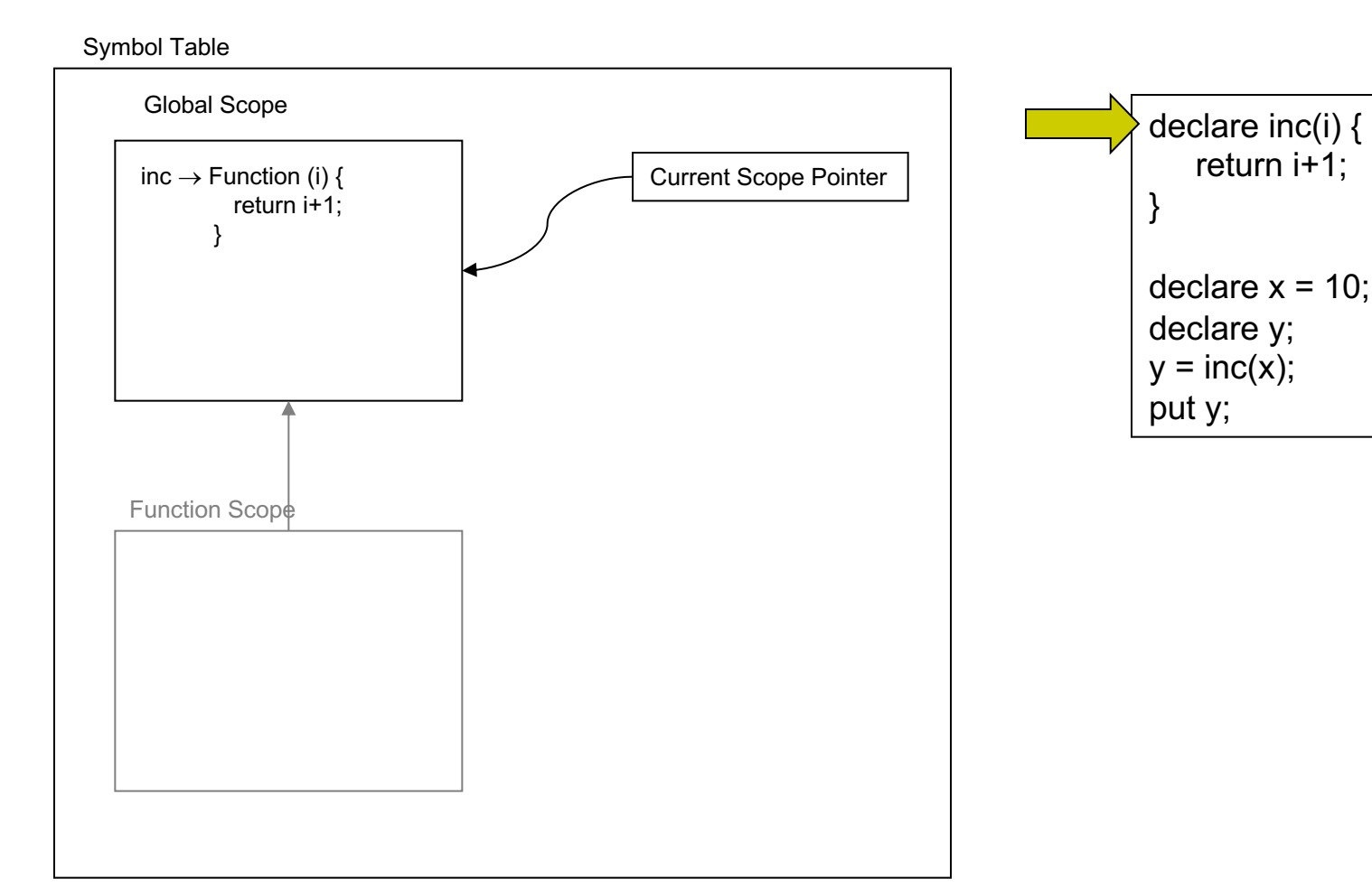

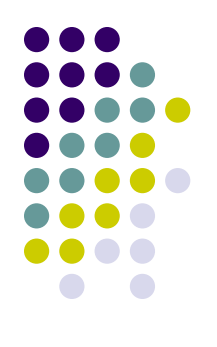

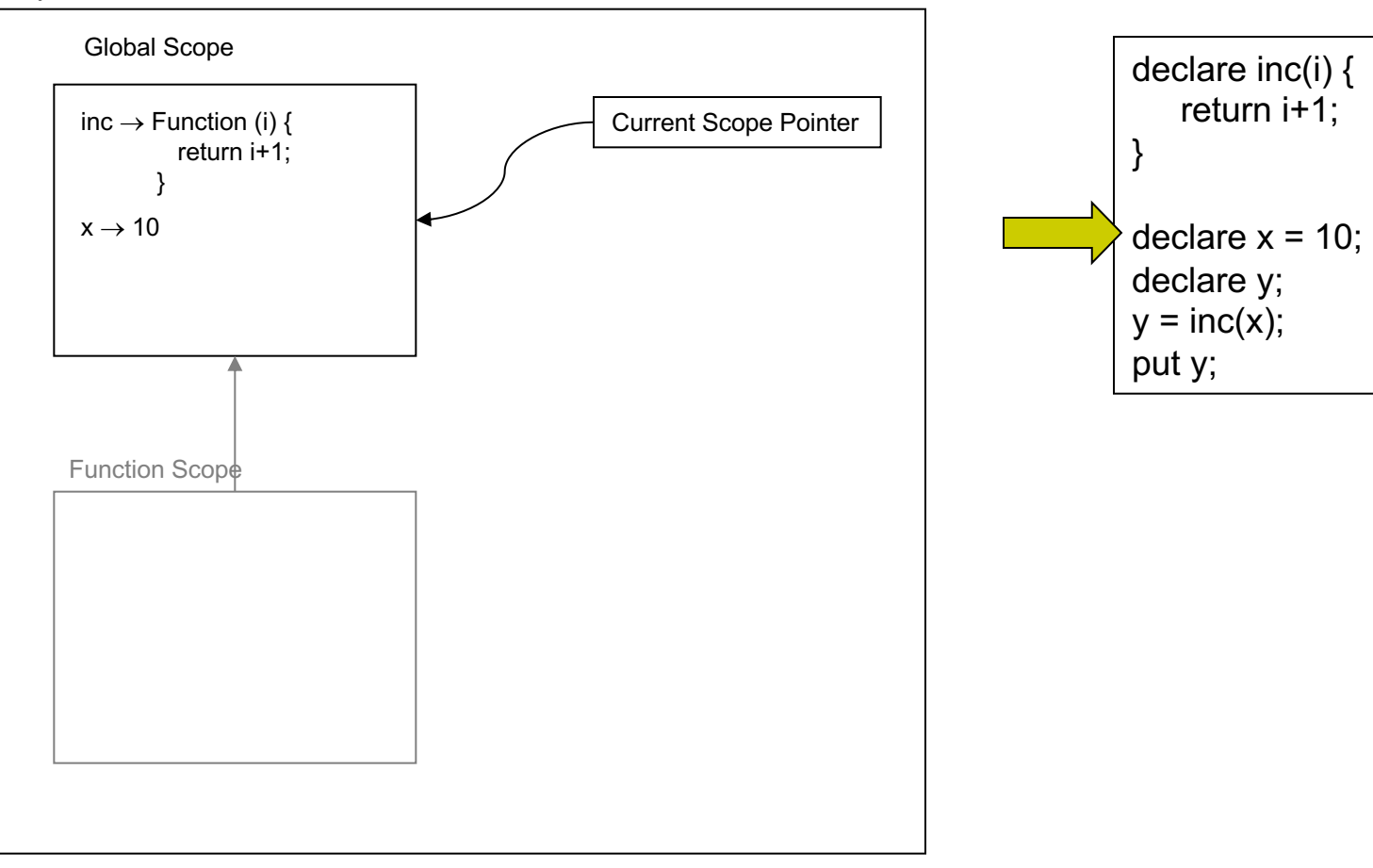

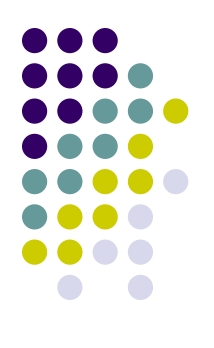

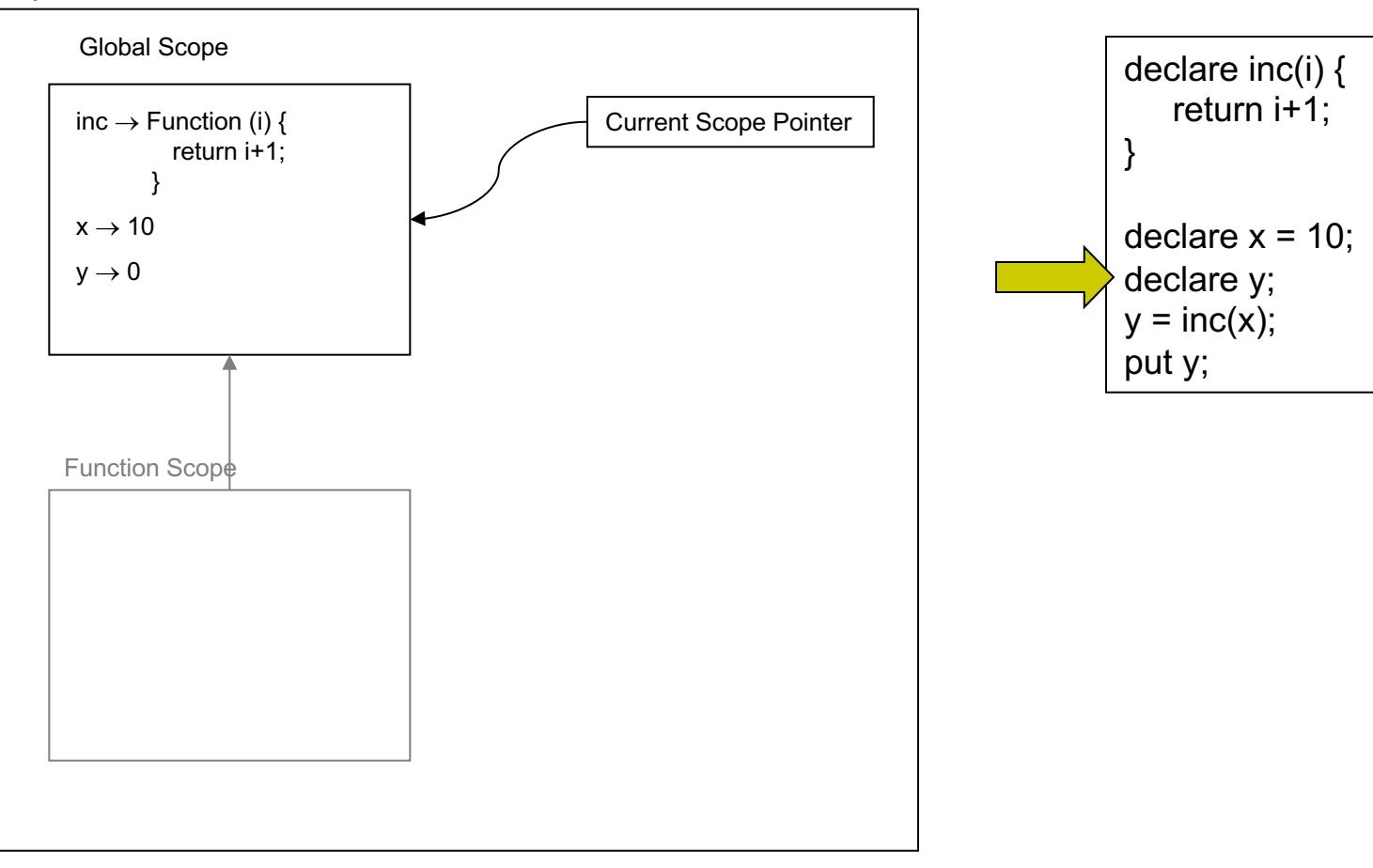

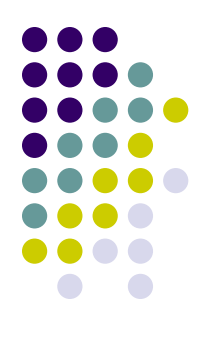

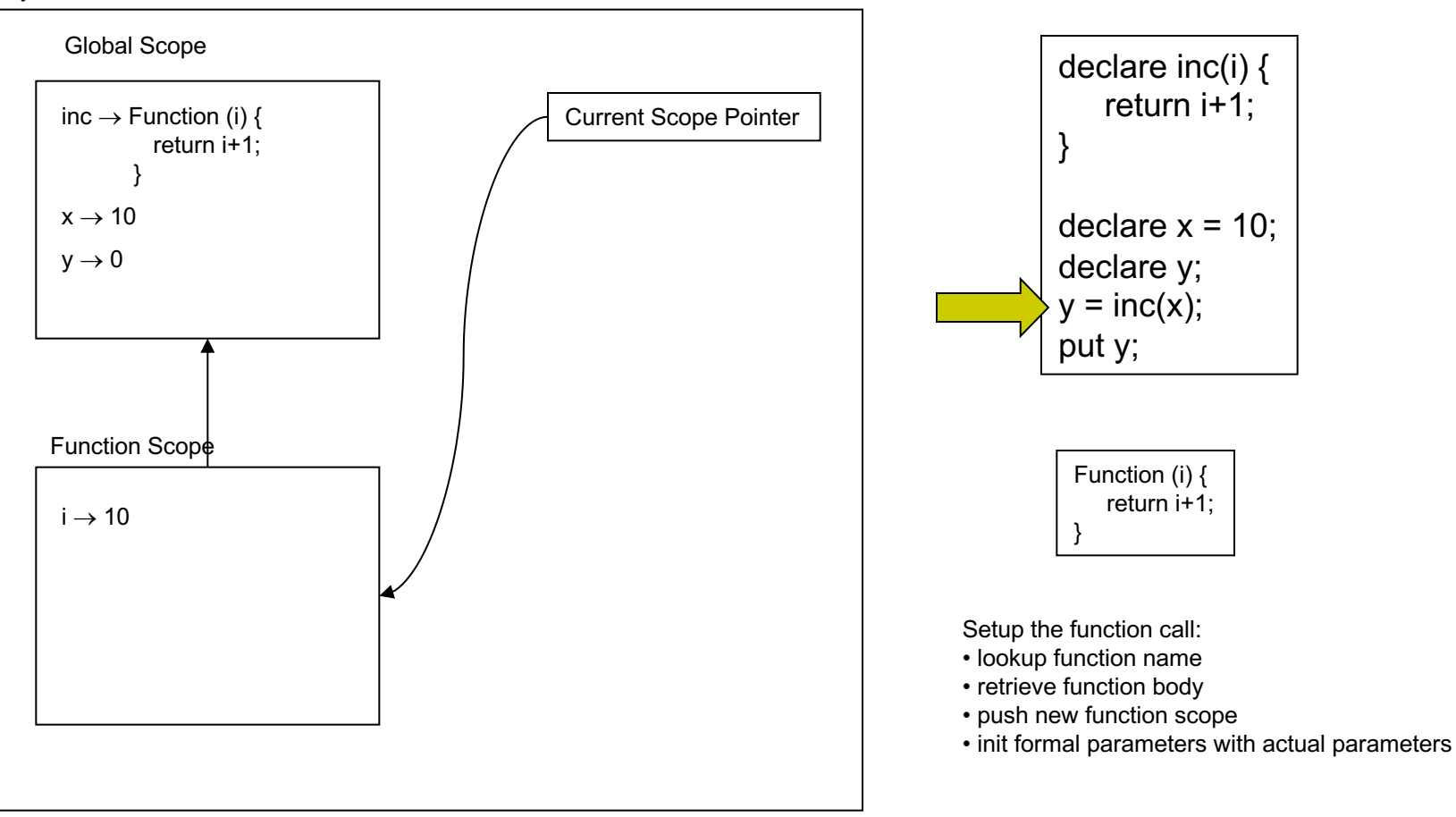

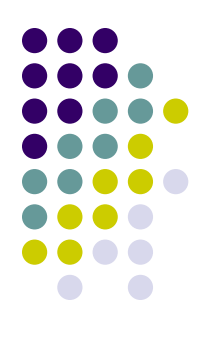

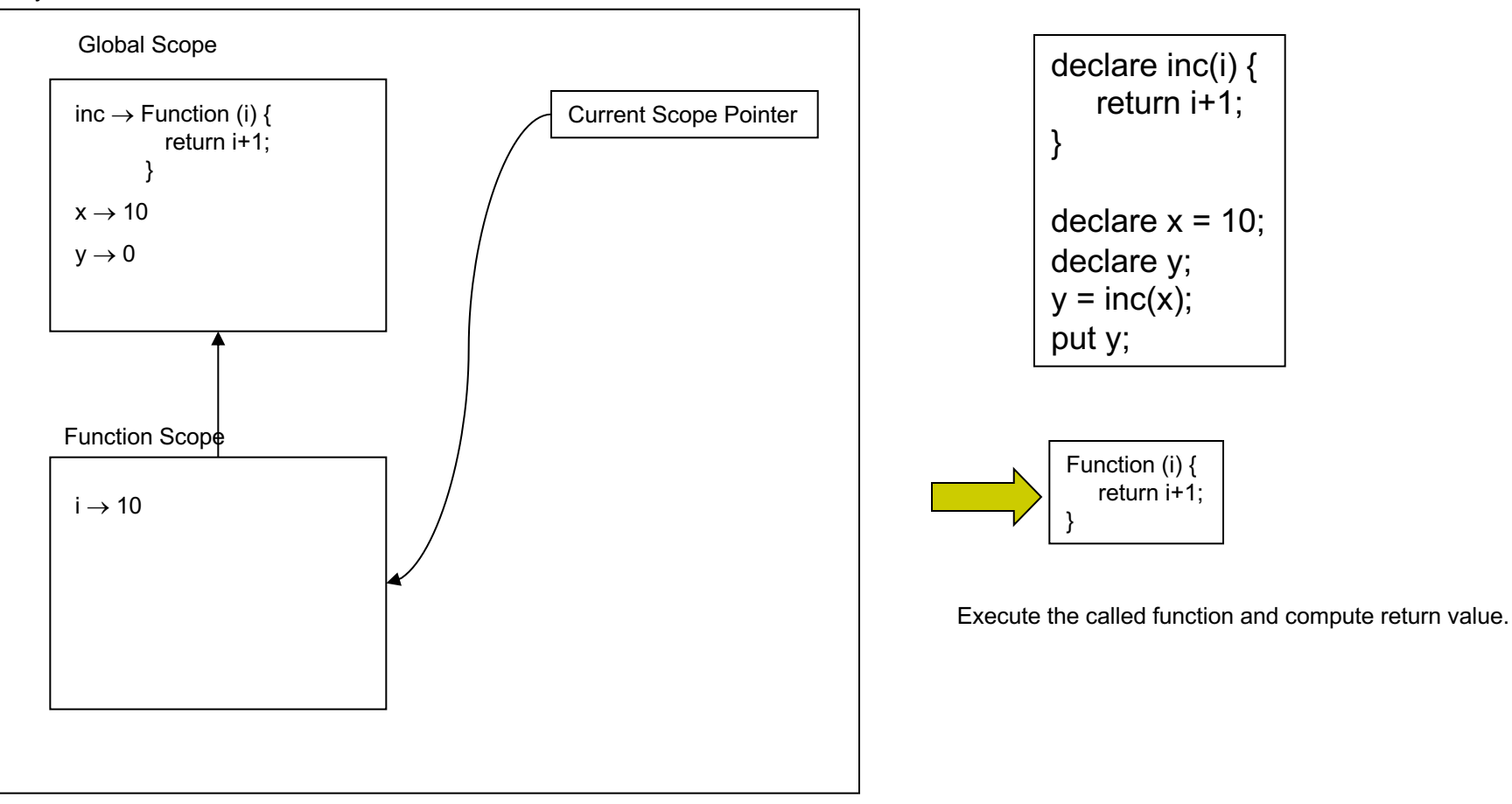

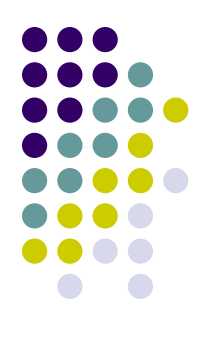

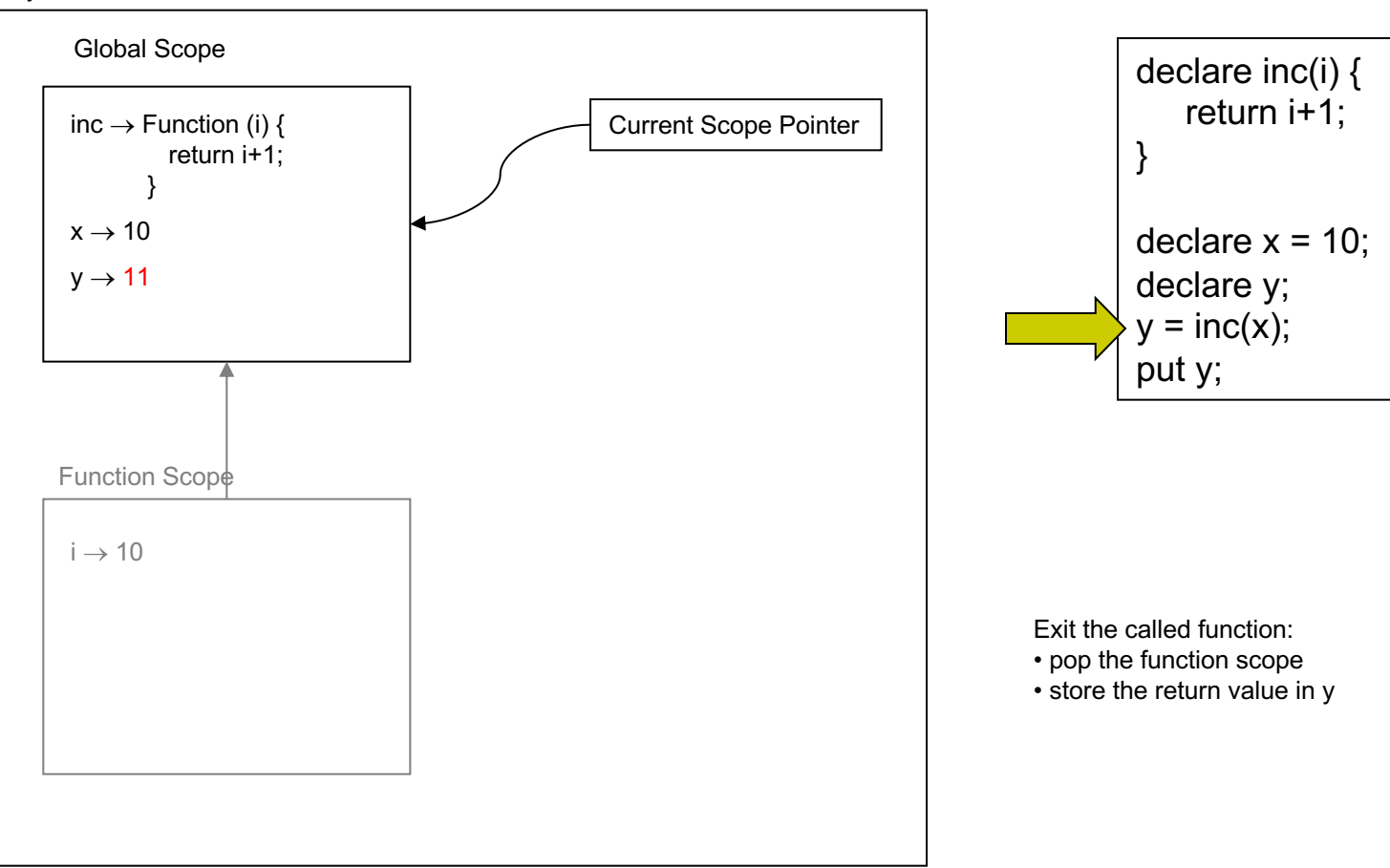

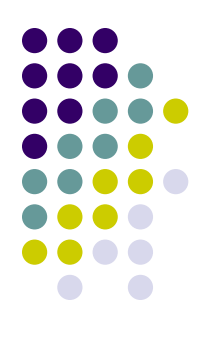

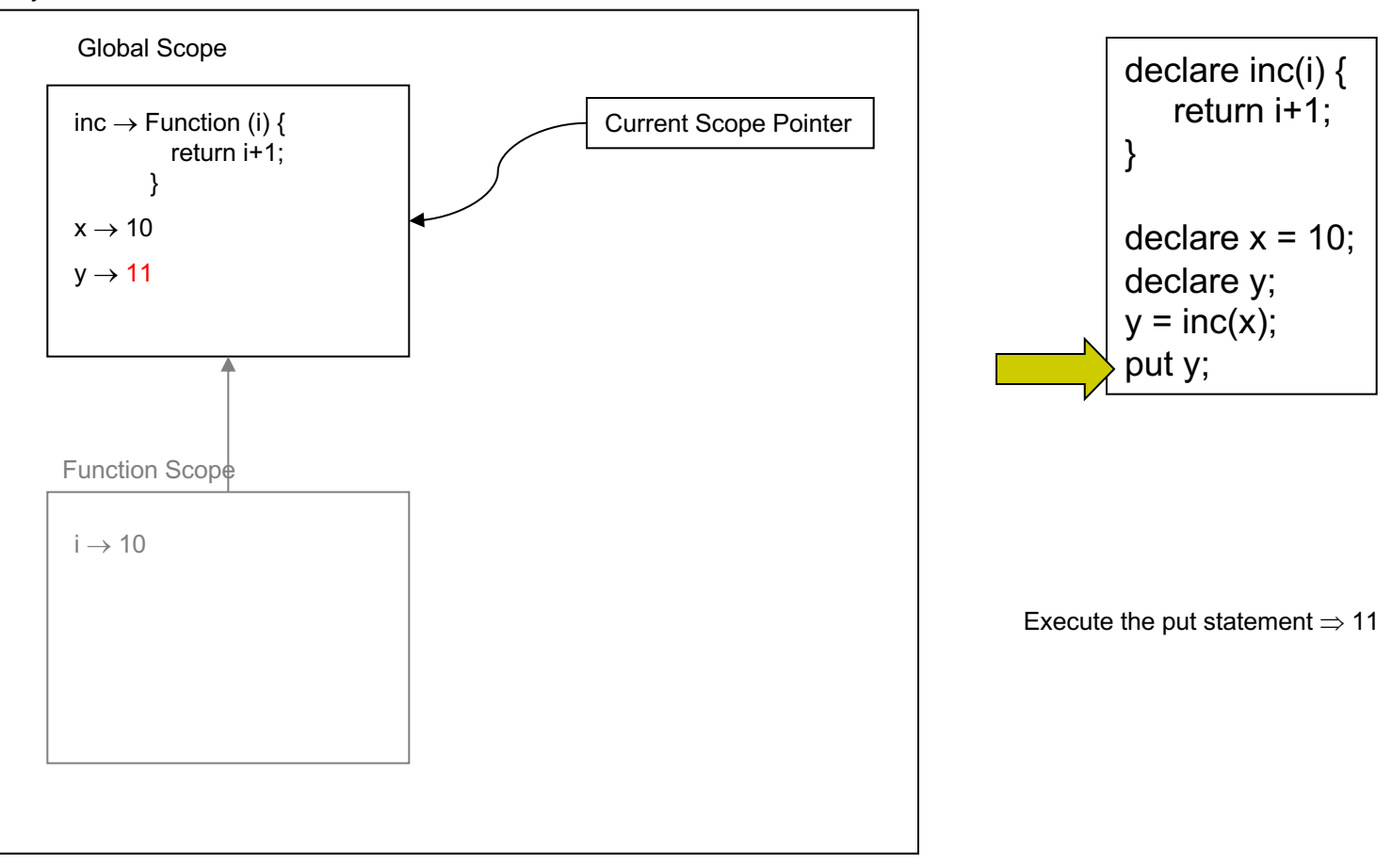

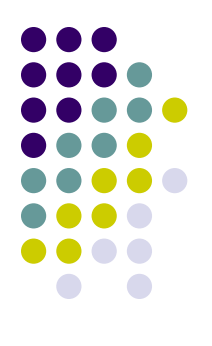

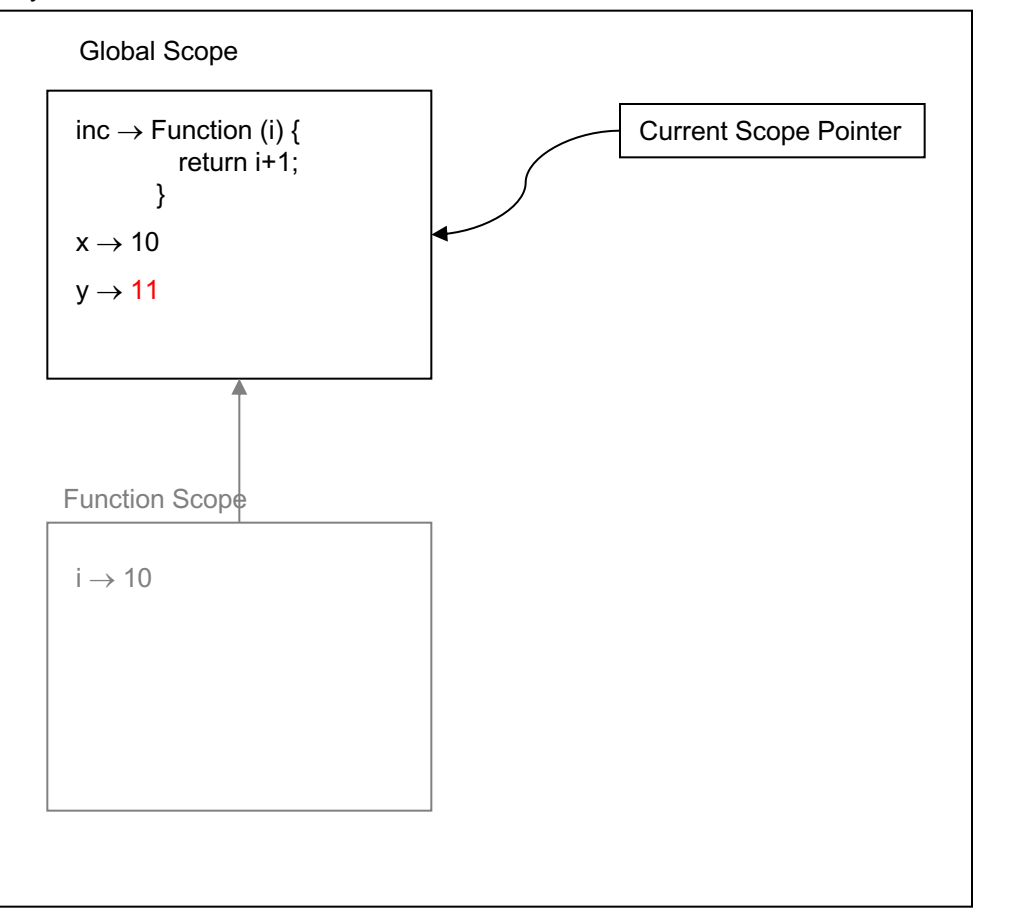

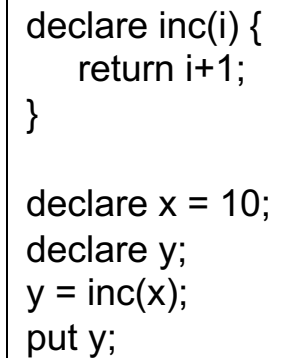

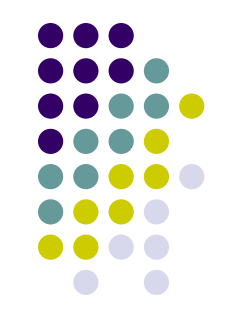

• Note that we use the function value just like we would use the value of a variable, but instead of using it in some arithmetic expression we simply interpret the body of the function in order to compute a return value.

Listing 8.2: An  $LL(1)$  grammar for the Cuppa3 language.

```
\mathbf{1}stmt_list : (stmt)*
 \overline{2}stmt : declare ID decl_suffix
 3
 \overline{4}| ID id_suffix
 \overline{5}| get ID ;?
 6
           | put exp :?
 \overline{7}| return exp? :?
 8
           | while \setminus (exp \setminus) stmt
 9
           | if \setminus (exp \setminus) stmt (else stmt)?
10
           |\setminus\{ stmt_list \setminus\}11
12
     del\_suffix : \ (formal_args? \ ) stmt
13
                    | = exp :?
                    1:?14
15
    |id_suffix : \( actual_args? \) ;?
16
17
                 | = exp :?
18
19
    exp : exp_low
20
    exp_low : exp_med ((== | =<) exp_med)*
21
     exp_med : exp_high ((\ + | -) \exp_{h}(\mathbf{x})) *22
     exp_{high}: primary ((\x + \wedge) primary)x23
24
     primary : INTEGER
               | ID (\( actual_args? \))? <
25
26
               \vert \ \ \langle \ \vert exp \ \rangle27
                - primary
28
               | not primary
29
30
     formal_args : ID (, ID)*actual_{args} : exp(, exp)*31
32
33
    ID : <any valid variable name>
    INTEGER : <any valid integer number>
34
```
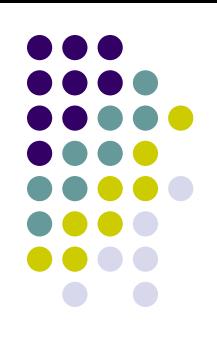

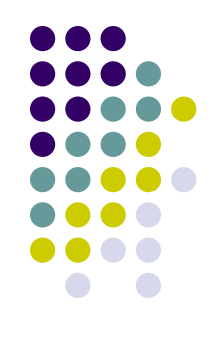

- The frontend is like all of our other Cuppa LL(1) frontends
	- we construct an AST using a parser constructed from an LL(1) grammar.
- We will concentrate on the three new features outlined in the previous slide.

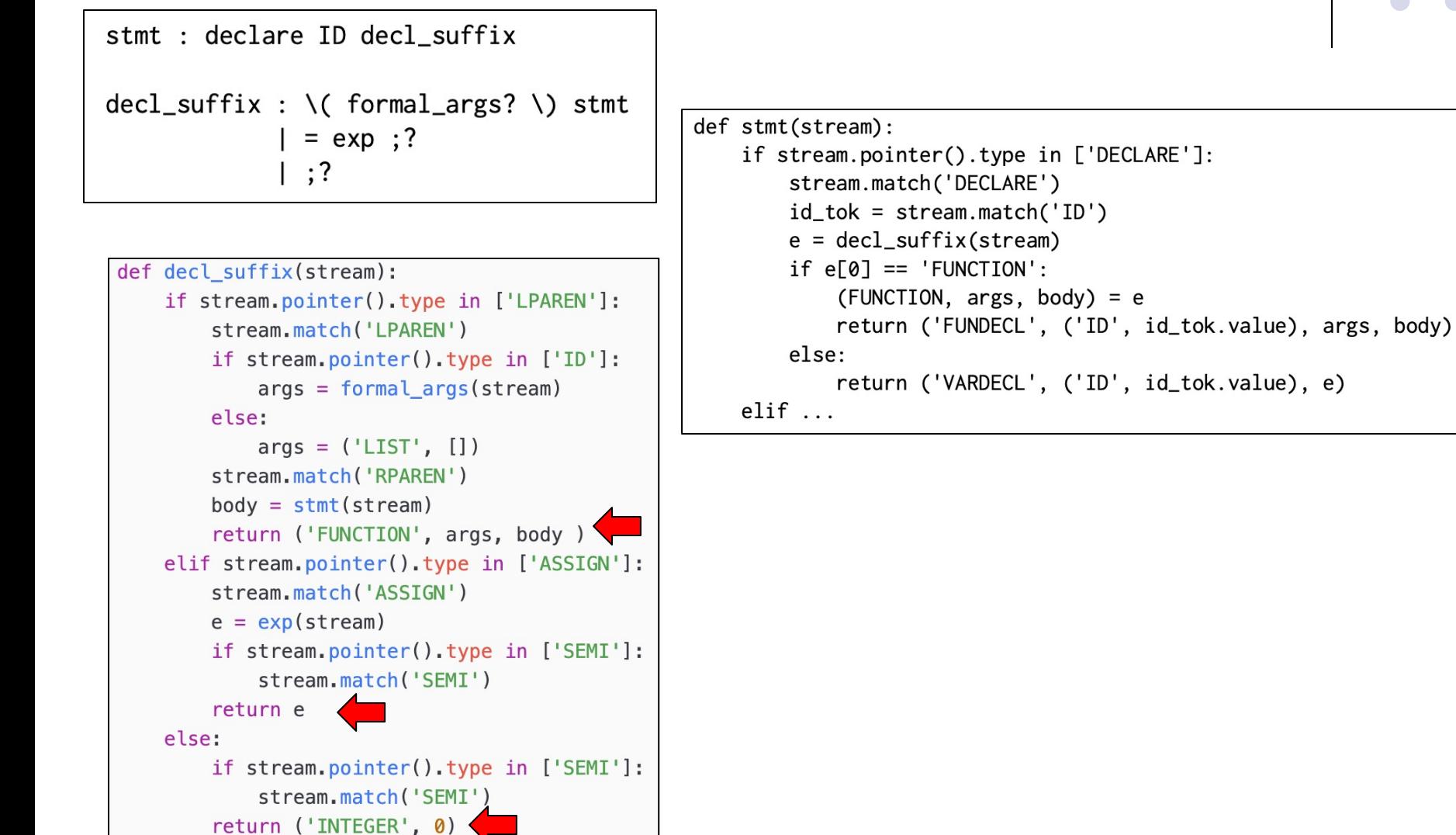

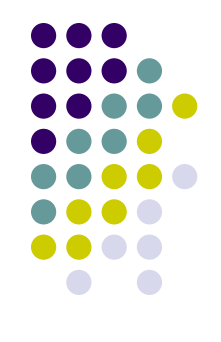

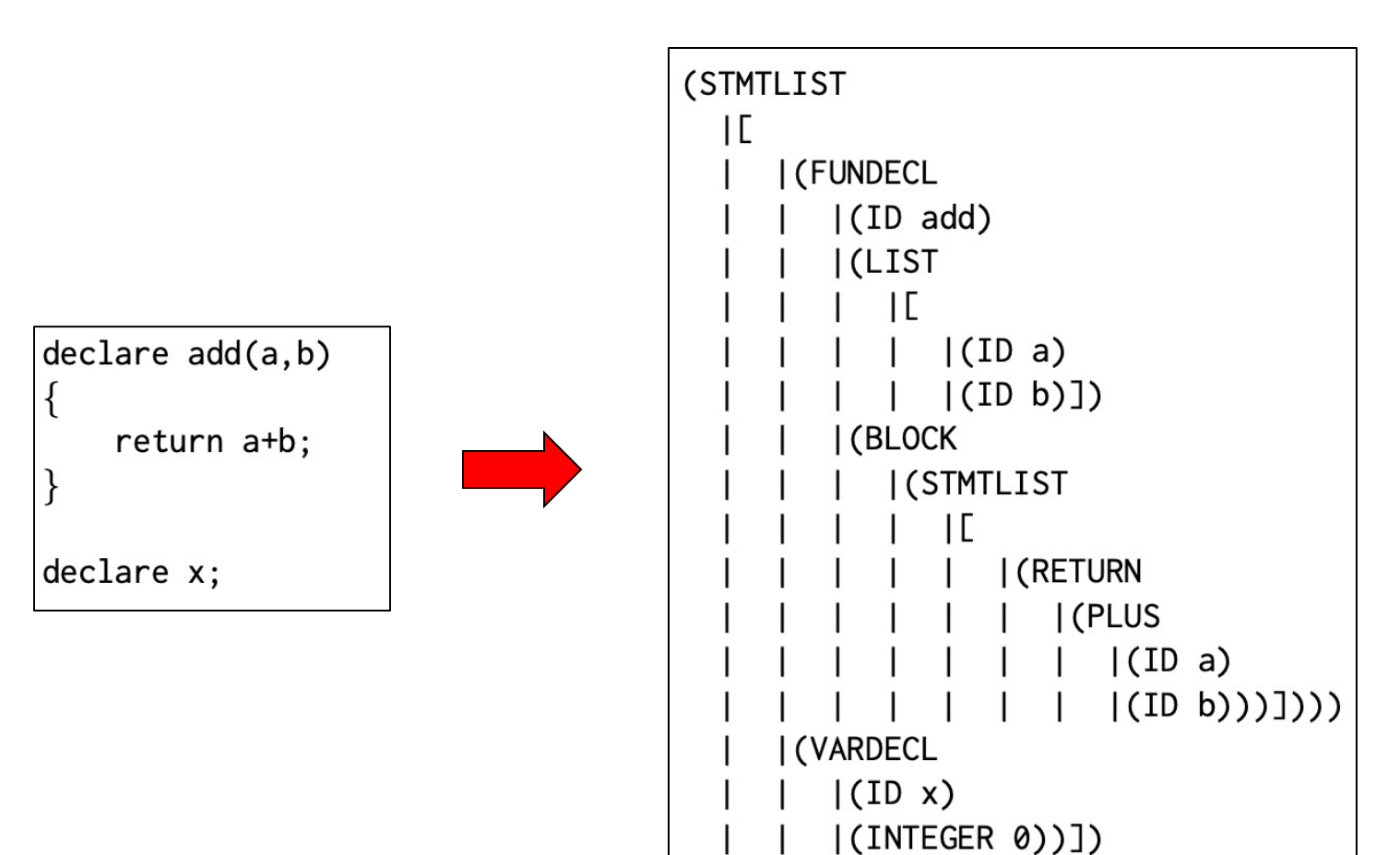

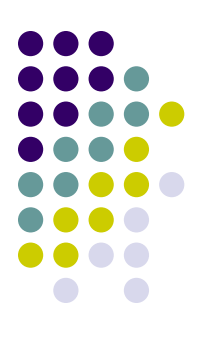

```
Cuppa3 Frontedef stmt(stream):
                                                        elif stream.pointer().type in ['ID']:
   stmt : ID id_suffix
                                                             id\_tok = stream.match('ID')e = id_suffix(stream)
   id_suffix : \( actual_args? \) ;?
                                                             if e[0] == 'LIST':= exp :?
                                                                 return ('CALLSTMT', ('ID', id_tok.value), e)
                                                             else:
                                                                 return ('ASSIGN', ('ID', id_tok.value), e)
                                                        elif...def id suffix(stream):
    if stream.pointer().type in ['LPAREN']:
        stream.match('LPAREN')
        if stream.pointer().type in ['INTEGER','ID','LPAREN','MINUS','NOT']:
            args = actual_{args}(stream)# actual_args : {INTEGER, ID, LPAREN, MINUS, NOT} exp ({COMMA} COMMA exp)*
        stream.match('LPAREN')
                                                           def actual_args(stream):
        if stream.pointer().type in ['SEMI']:
                                                              if stream.pointer().type in ['INTEGER','ID','LPAREN','MINUS','NOT']:
            stream.match('SEMI')
                                                                  e = exp(stream)ll = [el]return args
                                                                  while stream.pointer().type in ['COMMA']:
    elif stream.pointer().type in ['ASSIGN']:
                                                                     stream.match('COMMA')
        stream.match('ASSIGN')
                                                                     e = exp(stream)e = exp(stream)ll.append(e)
        if stream.pointer().type in ['SEMI']:
                                                                  return ('LIST', ll)
                                                              else:
            stream.match('SEMI')
                                                                  raise SyntaxError("actual_args: syntax error at {}"
        return e
                                                                                 .format(stream.pointer().value))
    else:
        raise SyntaxError("id suffix: syntax error at {}"
                          .format(stream.pointer().value))
```
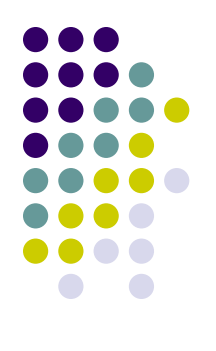

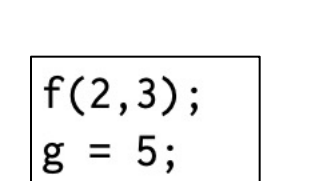

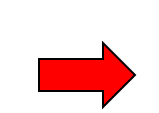

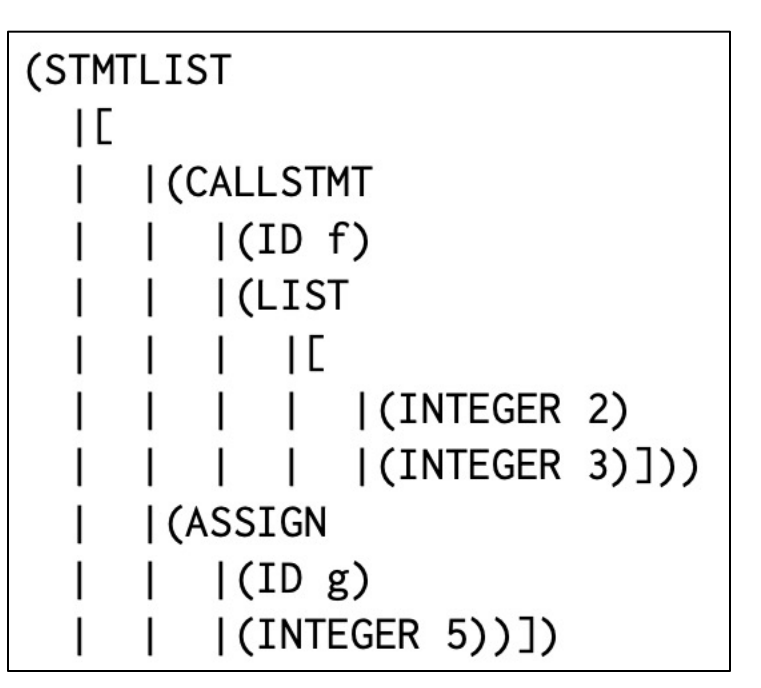

primary : ID (\( actual\_args? \))?

```
def primary(stream):
    . . .
    elif stream.pointer().type in ['ID']:
      id_t = stream.match('ID')if stream.pointer().type in ['LPAREN']:
          stream.match('LPAREN')
         if stream.pointer().type in ['INTEGER','ID','LPAREN','MINUS','NOT']:
               args = actual_{args}(stream)else:
              args = ('LIST', [])stream.match('RPAREN')
          return ('CALLEXP', ('ID', id_tk.value), args)
      else:
          return ('ID', id_tk.value)
                                                  # actual_args : {INTEGER, ID, LPAREN, MINUS, NOT} exp ({COMMA} COMMA exp)*
    _{\text{elif}}...
                                                  def actual args(stream):
                                                      if stream.pointer().type in ['INTEGER','ID','LPAREN','MINUS','NOT']:
                                                          e = exp(stream)ll = [el]while stream.pointer().type in ['COMMA']:
                                                              stream.match('COMMA')
                                                              e = exp(stream)ll.append(e)
                                                           return ('LIST', ll)
                                                      else:
                                                           raise SyntaxError("actual_args: syntax error at {}"
                                                                            .format(stream.pointer().value))
```
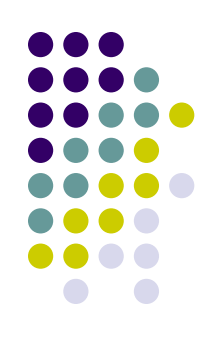

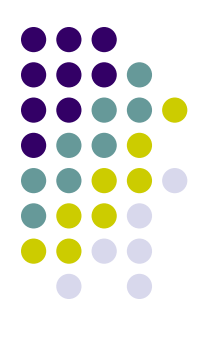

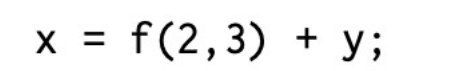

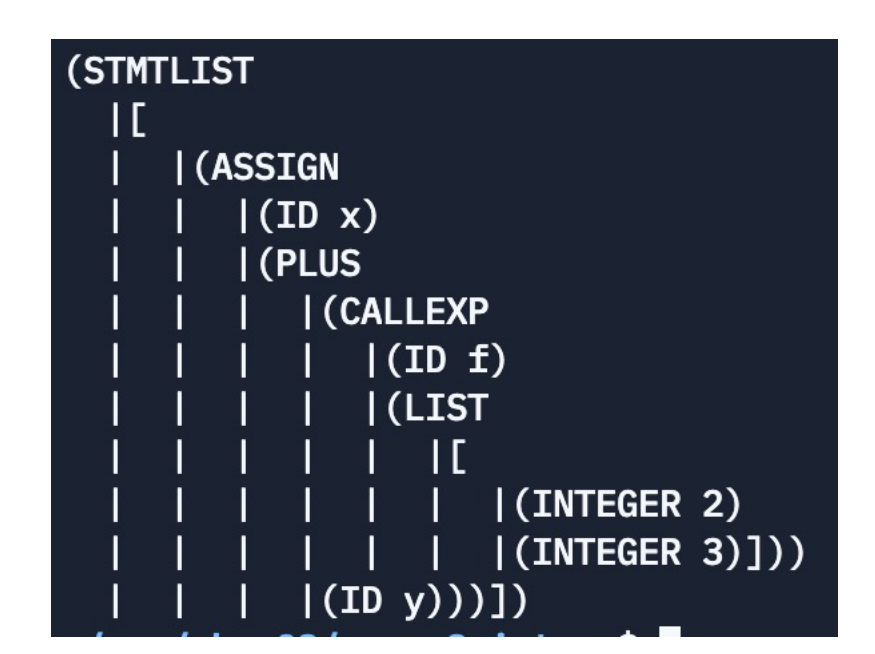

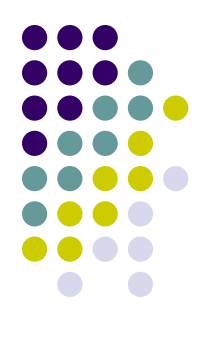

stmt : return exp? ;?

```
def stmt(stream):
    if stream.pointer().type in ['DECLARE']: ...
    elif stream.pointer().type in ['ID']: ...
    elif stream.pointer().type in ['GET']: ...
    elif stream.pointer().type in ['PUT']: ...
    elif stream.pointer().type in ['RETURN']:
        stream.match('RETURN')
        if stream.pointer().type in ['INTEGER','ID','LPAREN','MINUS','NOT']:
            e = exp(stream)else:
            e = ('NIL', )if stream.pointer().type in ['SEMI']:
            stream.match('SEMI')
        return ('RETURN', e)
    elif stream.pointer().type in ['WHILE']: ...
    elif stream.pointer().type in ['IF']: ...
    elif stream.pointer().type in ['LCURLY']: ...
    else: ...
```
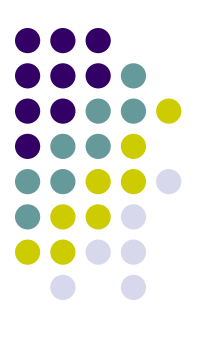

declare  $inc(x)$  return  $x+1$ ;

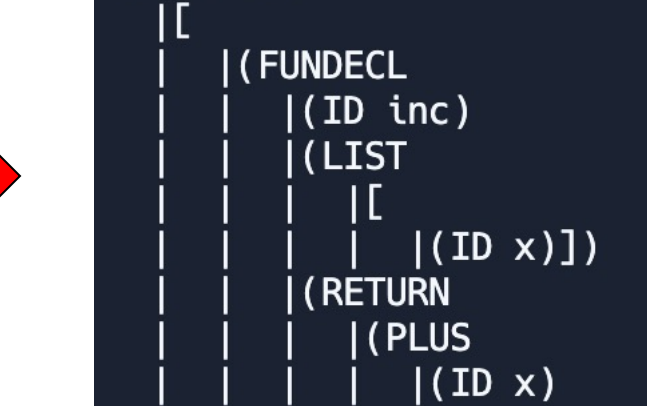

 $\left($  (INTEGER 1) ) ) ) ] )

(STMTLIST

#### **Symbol Table**

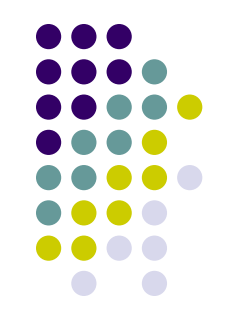

• The symbol table is extended so that we can manipulate scopes in order to implement *static scoping*

# **Symbol Table**

cuppa3\_symtab.py

```
class SymTab:
    def __init__(self):
        self.scoped\_symtab = [{}def get_config(self):
        # we make a shallow copy of the symbol table
        return list(self.scoped_symtab)
    def set_config(self, c):
        self.scoped symitab = c
    def push_scope(self):
             …
    def pop_scope(self):
              …
    def declare_sym(self, sym, init):
              …
    def declare_fun(self, sym, init):
              …
    def lookup_sym(self, sym):
             …
    def update_sym(self, sym, val):
              …
```
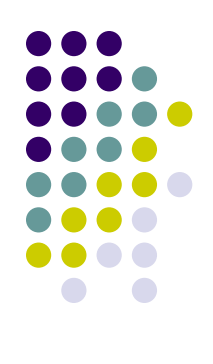

# **Interp Walker**

Good News: the interpretation of the AST is the same as for Cuppa2 except for the nodes shown with the red arrow.

cuppa3\_interp\_walk.py

```
def walk(node):
    # node format: (TYPE, [child1[, child2[, ...]]])
    type = node[0]if type in dispatch:
        node_function = dispatch[type]return node function(node)
    else:
        raise ValueError("walk: unknown tree node type: " + type)
# a dictionary to associate tree nodes with node functions
dispatch = \{'STMTLIST': stmtlist,
    'NIL'
              : nil.
    'FUNDECL' : fundecl stmt,
    'VARDECL' : vardecl stmt,
    'ASSIGN' : assign_stmt,
    'GET'
              : get_stmt,
    'PUT'
              : put_stmt,
    'CALLSTMT': call_stmt,
    'RETURN'
              : return_stmt,
    'WHILE'
              : while_stmt,
    "IF"
              : if_stmt,
              : block_stmt,
    'BLOCK'
    'INTEGER' : integer_exp,
    "ID"
              : id_exp,
    'CALLEXP' : call_exp,
    'PAREN'
              : paren_exp,
    'PLUS'
              : plus_exp,
    'MINUS'
              : minus_exp,
    'MUL'
              : mul_exp,
    'DIV'
              : div_exp,
    "EQ":eq\_exp,"LE"
              : le_exp,
              : uminus_exp,
    'UMINUS'
    'NOT'
              : not_exp
}
```
#### **Interpreting Declarations**

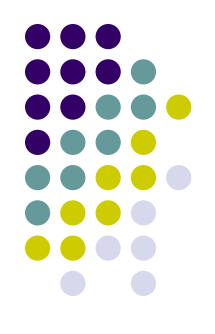

- We now have two types of values that we need to store in the symbol table
	- Integer values
	- $\bullet$  Function values
- $\bullet$  We tag the values that we store in the symbol table with appropriate type tags
	- Traditionally this is called a 'symbol table record'
	- $\bullet$  For us it is just a tuple of type tag and value

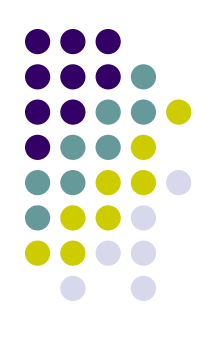

# **Interpreting Declarations**

```
def vardecl_stmt(node):
    (VARDECL, (ID, name), init_val) = nodevalue = walk(int_val)symtab.declare(name, ('INTEGER', value))
   return None
```
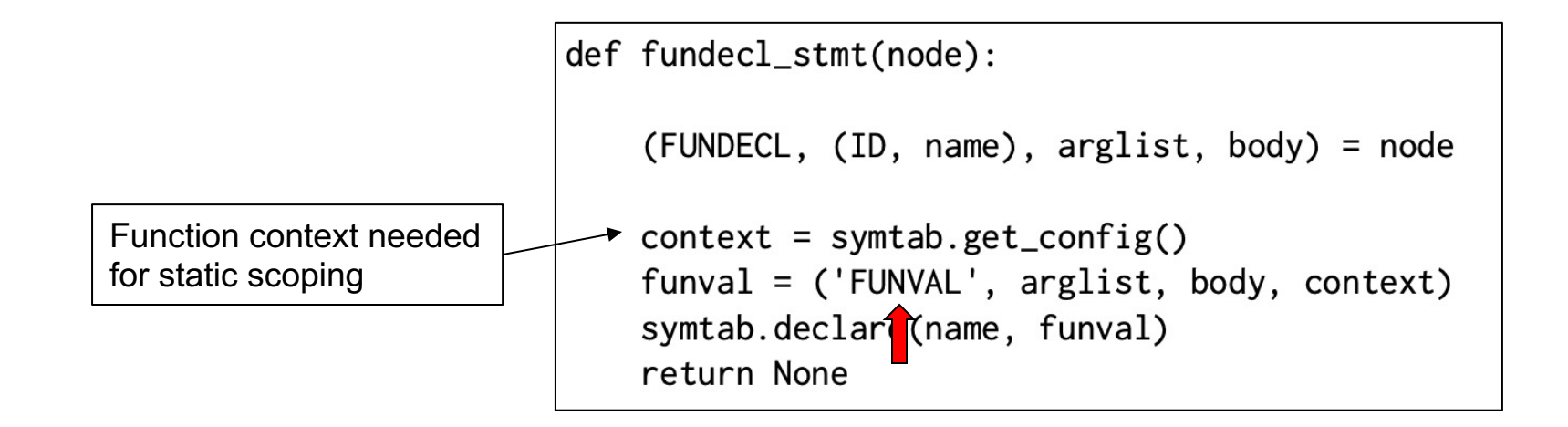

### **Interpreting Assignments**

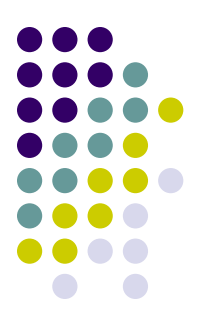

- $\bullet$  The fact that we are binding tuples into the symbol table affects assignment statements
- We have to bind tuples into the symbol table for assigned values.

```
def assign_stmt(node):
    (ASSIGN, (ID, name), exp) = nodevalue = walk(exp)symtab.update_sym(name, ('INTEGER', value))
    return None
```
### **Interpreting Identifier Expressions**

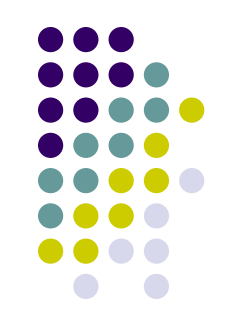

- Variables that appear in expressions return values
- Before we can return a value, we need to unpack the structure bound into the symbol table

```
def id exp(node):
    (ID, name) = nodeval = symtab. lookup sym(name)
    if val[0] != 'INTEGER':
        raise ValueError("{} is not an integer".format(name))
    return val[1]
```
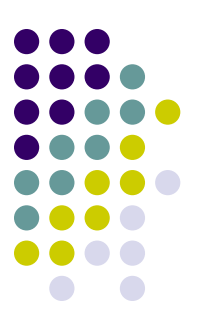

- The difference between call statements and call expressions:
	- Call statements return value of a function is ignored
	- Call expressions function has to provide a return value

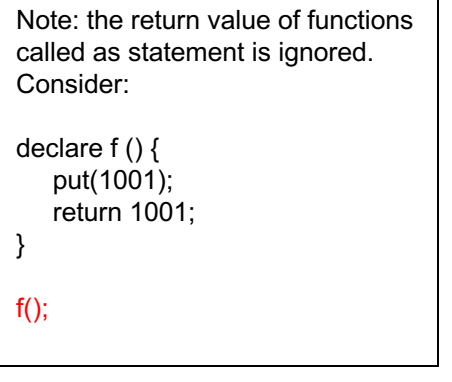

declare inc(i) { return i+1; } declare  $x = 10$ : declare y;  $y = inc(x)$ ; put y;

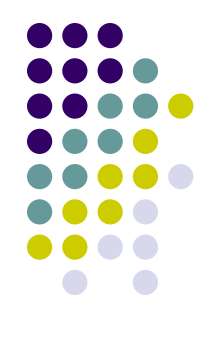

- How do we get function return values to the call site?
	- <sup>l</sup> We *throw* them!

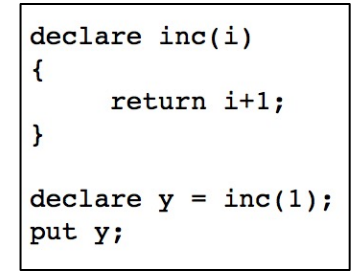

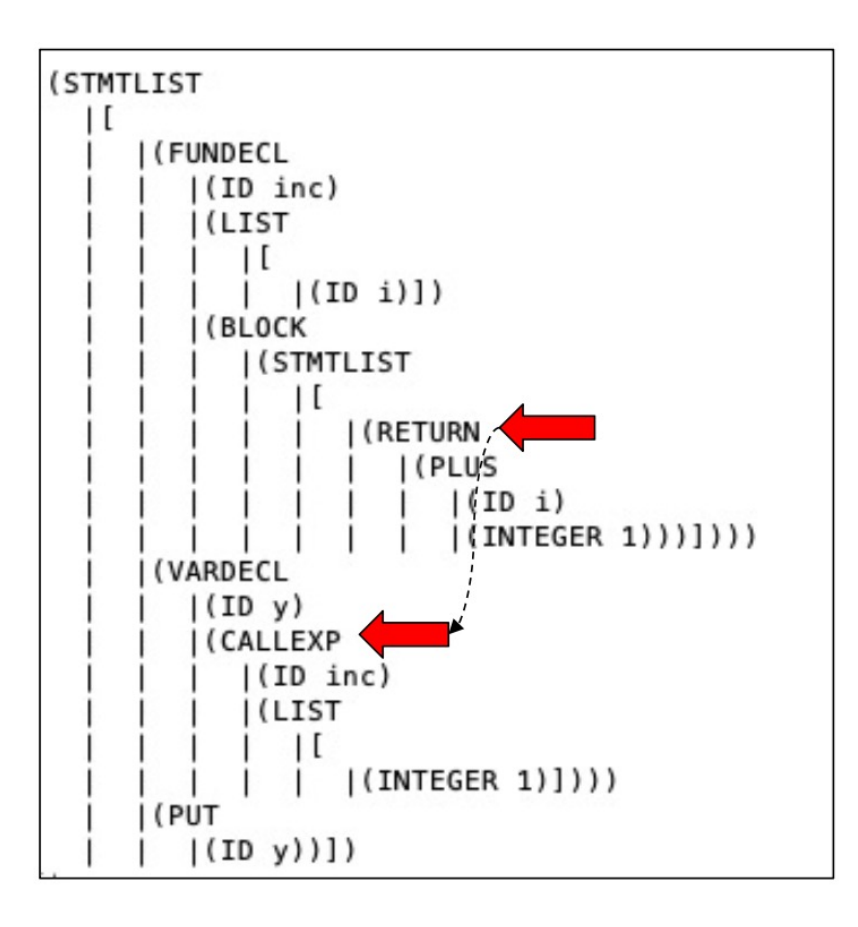

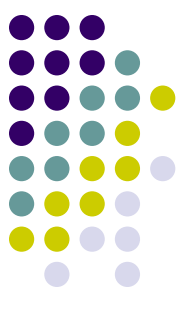

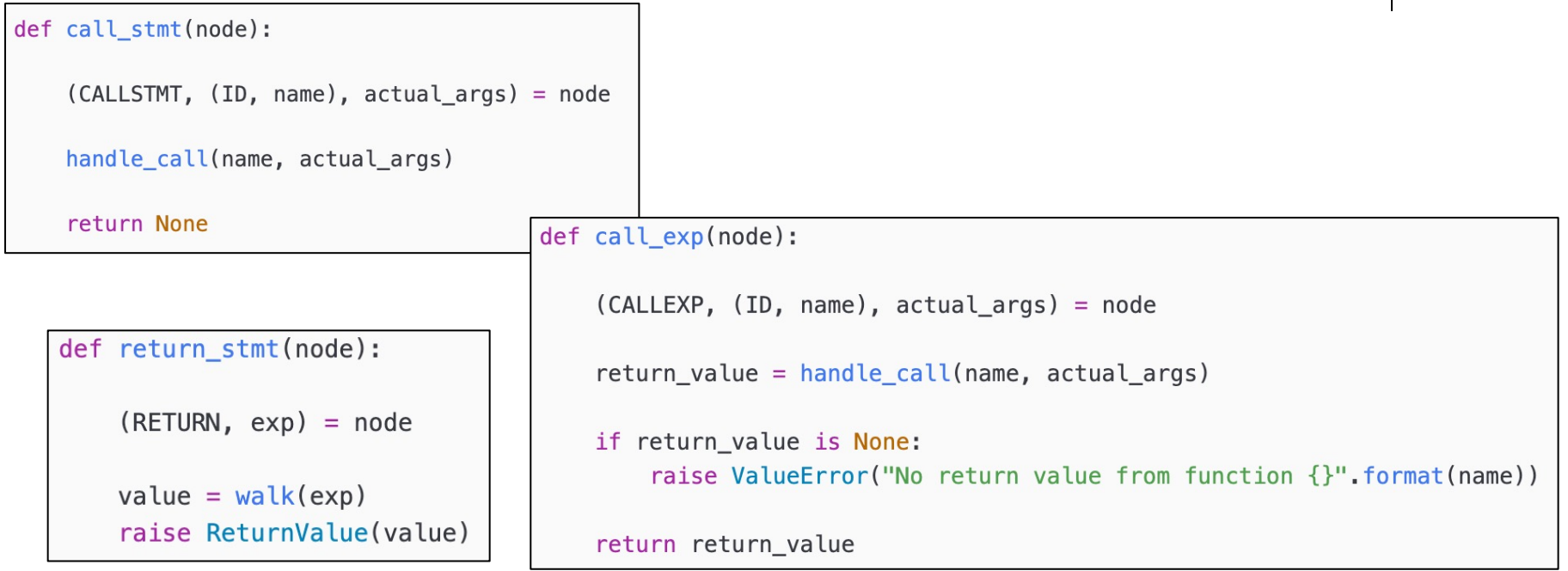

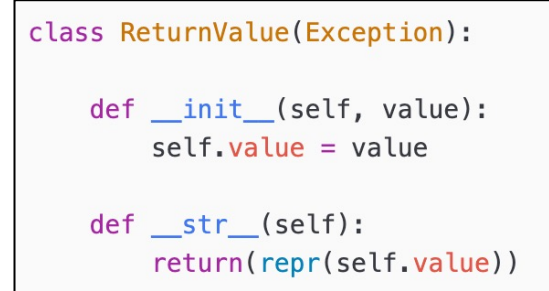

def nil(node):  $(NIL, ) = node$ # do nothing! return None

'handle\_call' our function call work horse

```
def handle_call(name, actual_arglist):
Interpretir handle calls for both call-statements and call-expressions.
                                   val = symtab. lookup_sym(name)
                                   if val[0] != 'FUNVAL':
                                       raise ValueError("{} is not a function".format(name))
                                   # unpack the funval tuple
                                   (FUNVAL, formal arglist, body, context) = val
                                   # set up the environment for static scoping and then execute the function
                                   actual_value = eval_actual_args (actual_args)
                                   save\_symtab = synth.get\_config()symtab.set_config(context)
                                   symtab.push_scope()
                                   declare formal args (formal arglist, actual val args)
                                   # execute function
                                   return_value = Nonetry:
                                       walk(body)
                                   except ReturnValue as val:
                                       return value = val.value# NOTE: popping the function scope is not necessary because we
                                   # are restoring the original symtab configuration
                                   symtab.set_config(save_symtab)
                                   return return value
```
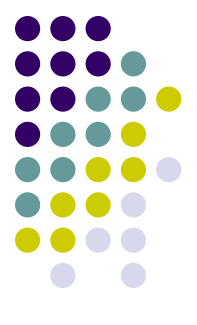

```
def eval actual args(args):
    1,111
   Walk the list of actual arguments, evaluate them, and
   return a list with the evaluated actual values
    1.1.1(LIST, ll) = argsoutlist = []for e in ll:
       v = walk(e)def declare formal args (formal args, actual val args):
       outlist.append(v)1,111
                                    Walk the formal argument list and declare the identifiers on that
   return ('LIST', outlist)
                                    list using the corresponding actual args as initial values.
                                    NOTE: this is where we implement by-value argument passing
                                    1.1 - 1.(LIST, fl) = formal args(LIST, avl) = actual_val_{args}if len(fl) := len(av!):
                                        raise ValueError("actual and formal argument lists do not match")
                                    for ((ID, f), v) in zip(fl, avl):
                                        symtab.declare(f, ('INTEGER', v))
```
#### **Driver Function**

```
def interp(input_stream, dump=False, exceptions=False):
    try:
        symtab.initialize()
        ast = parse(input-stream)if dump:
            dumpast(ast)
        else:
            walk(ast)
    except Exception as e:
        if exceptions:
            raise e # rethrow for visibility
        else:
            print("error: "+str(e))
    return None
```
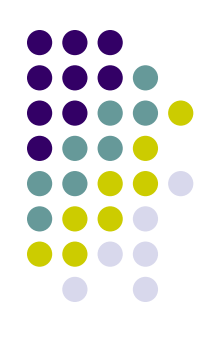

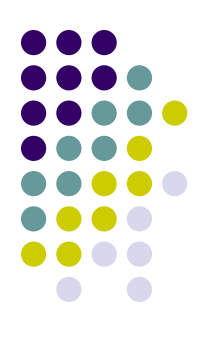

# **Testing the Interpreter**

```
// recursive implementation of factorial
declare fact(x)\{if (x = 1)return 1;else
        return x * fact(x-1);
\}// ask the user for input
declare v;
get v;
put fact(v);
```
\$ python3 cuppa3\_interp.py fact.txt Value for v? 3 6 \$

# **Assignment**

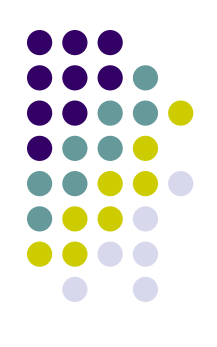

• Assignment #5 - see BrightSpace